## $(7)$  PDF

## https://www.100test.com/kao\_ti2020/137/2021\_2022\_\_E9\_80\_89\_E 9\_A1\_B9\_E5\_AF\_B9\_E8\_c97\_137777.htm Visual FoxPro

## MODIFY FILE MODIFY MEMO

 $\alpha$ ,  $\alpha$ 

选择"斜体"。EditorCommentColor EditorKeywordColorEditorConstantColorEditorNormalColorEdit orOperatorColorEditorStringColorEditorVariableColorEditorCom mentStyleEditorKeywordStyleEditorConstantStyleEditorNormalStyl eEditorOperatorStyleEditorStringStyleEditorVariableStyle Windows

 $\mathcal{U}$ , where  $\mathcal{U}$  is the set of  $\mathcal{U}$  is the set of  $\mathcal{U}$  is the set of  $\mathcal{U}$ 

 $\overline{a}$  , and  $\overline{a}$  , and  $\overline{a}$  , and  $\overline{a}$  , and  $\overline{a}$ 

 $\frac{44}{100}$  ,  $\frac{44}{100}$  ,  $\frac{44}{100}$  ,  $\frac{44}{100}$  ,  $\frac{44}{100}$  ,  $\frac{44}{100}$  ,  $\frac{44}{100}$  ,  $\frac{44}{100}$  ,  $\frac{44}{100}$  ,  $\frac{44}{100}$  ,  $\frac{44}{100}$  ,  $\frac{44}{100}$  ,  $\frac{44}{100}$  ,  $\frac{44}{100}$  ,  $\frac{44}{100}$ 

 $\overline{a}$  , and  $\overline{a}$  , and  $\overline{a}$  , and  $\overline{a}$  , and  $\overline{a}$  , and  $\overline{a}$  , and  $\overline{a}$  , and  $\overline{a}$  , and  $\overline{a}$  , and  $\overline{a}$  , and  $\overline{a}$  , and  $\overline{a}$  , and  $\overline{a}$  , and  $\overline{a}$  , and  $\overline{a}$  ,

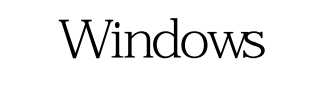

Visual FoxPro

 $100T$ est  $\blacksquare$ 问 www.100test.com